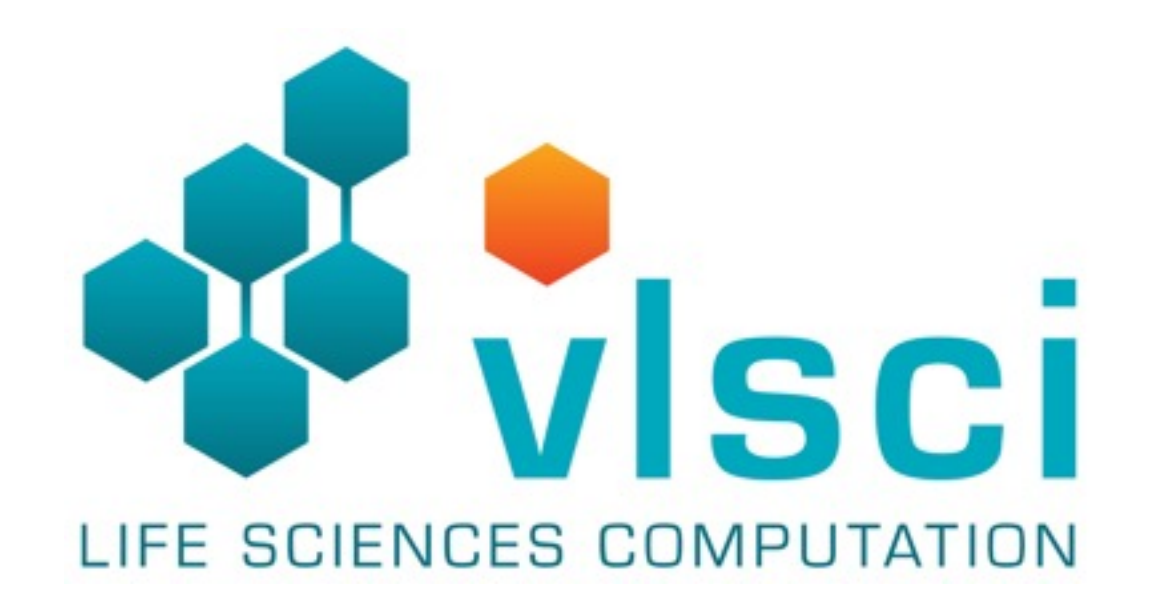

*VASET, 18 August 2016*

## American Fuzzy Lop

*Bernie Pope, bjpope@unimelb.edu.au*

#### Outline

- Fuzz testing.
- Key features of AFL.
- Example use case.
- Program instrumentation.
- Test case mutation.
- Impressive results.

## Fuzz Testing

- A program is applied to a wide variety of inputs, including unexpected, invalid and random inputs, in an attempt to provoke an error.
- Especially popular in security; searching for inputs which trigger security flaws.
- B.P. Miller, L. Fredriksen, and B. So, "*An Empirical Study of the Reliability of UNIX Utilities*", Communications of the ACM 33, 12 (December 1990). Originally a graduate class

### Fuzz Testing

- How to get good program coverage in reasonable time?
- Purely randomised inputs are unlikely to efficiently explore the input search space.
- Naive techniques probably only find shallow bugs.

# American Fuzzy Lop (AFL)

- Author: Michał Zalewski
- License: Apache License, Version 2.0
- Platforms: most Unix-like systems, and there is a fork which runs on Windows.
- Most of this talk was inspired by the AFL docs, the AFL source code, and the Michał Zalewski's blog:

http://lcamtuf.blogspot.com

#### Main Features

- Compile-time program instrumentation.
- Employs a carefully tuned test-case generation algorithm.
- Test case minimisation.
- Produces a corpus of test cases which can be used for other testing purposes.
- Has relatively low runtime overheads.

#### Overall Process

```
queue := initial test cases
seen := ∅
forever:
    new queue := copy(queue)
     for next in queue:
        for test input in mutate(next):
            signature := execute(program, test input)
             if signature ∉ seen:
                new queue.append(test input)
                 seen.add(signature)
    queue := cull(new queue)
```
#### Example Use Case

```
#define MIN DIGITS 6
int main(int argc, char **argv)
\{ char buf[MAXBUF];
     fgets(buf, MAXBUF-1, stdin);
     if (str_is_digits(buf) && (strlen(buf) >= MIN_DIGITS))
     {
       if (is prime(atoi(buf)))
\overline{\mathcal{L}} abort();
 }
 }
     return 0;
}
                                       Toy program, for the 
                                      sake of demonstration.
```
#### Example Use Case

```
#define MIN DIGITS 6
int main(int argc, char **argv)
\{ char buf[MAXBUF];
     fgets(buf, MAXBUF-1, stdin);
     if (str_is_digits(buf) && (strlen(buf) >= MIN_DIGITS))
     {
       if (is prime(atoi(buf)))
\overline{\mathcal{L}} abort();
 }
 }
     return 0;
}
                                     Program aborts if input is 
                                     a string of at least 6 digits 
                                     denoting a prime number 
                                              in base 10.
```
#### Example Use Case

# compile the program with the AFL compiler wrapper

```
afl-clang is_prime.c
```
# create an initial test case (a large non-prime)

```
mkdir test_cases
echo -n '492876842' > test cases/test.txt
```
# run the fuzzer on the compiled program  $#$  - specify directory containing initial test cases # - specify directory to store results (findings)

afl-fuzz -i test cases -o findings -- ./a.out

# wait, monitor output, and hit control-c when done

#### AFL dashboard

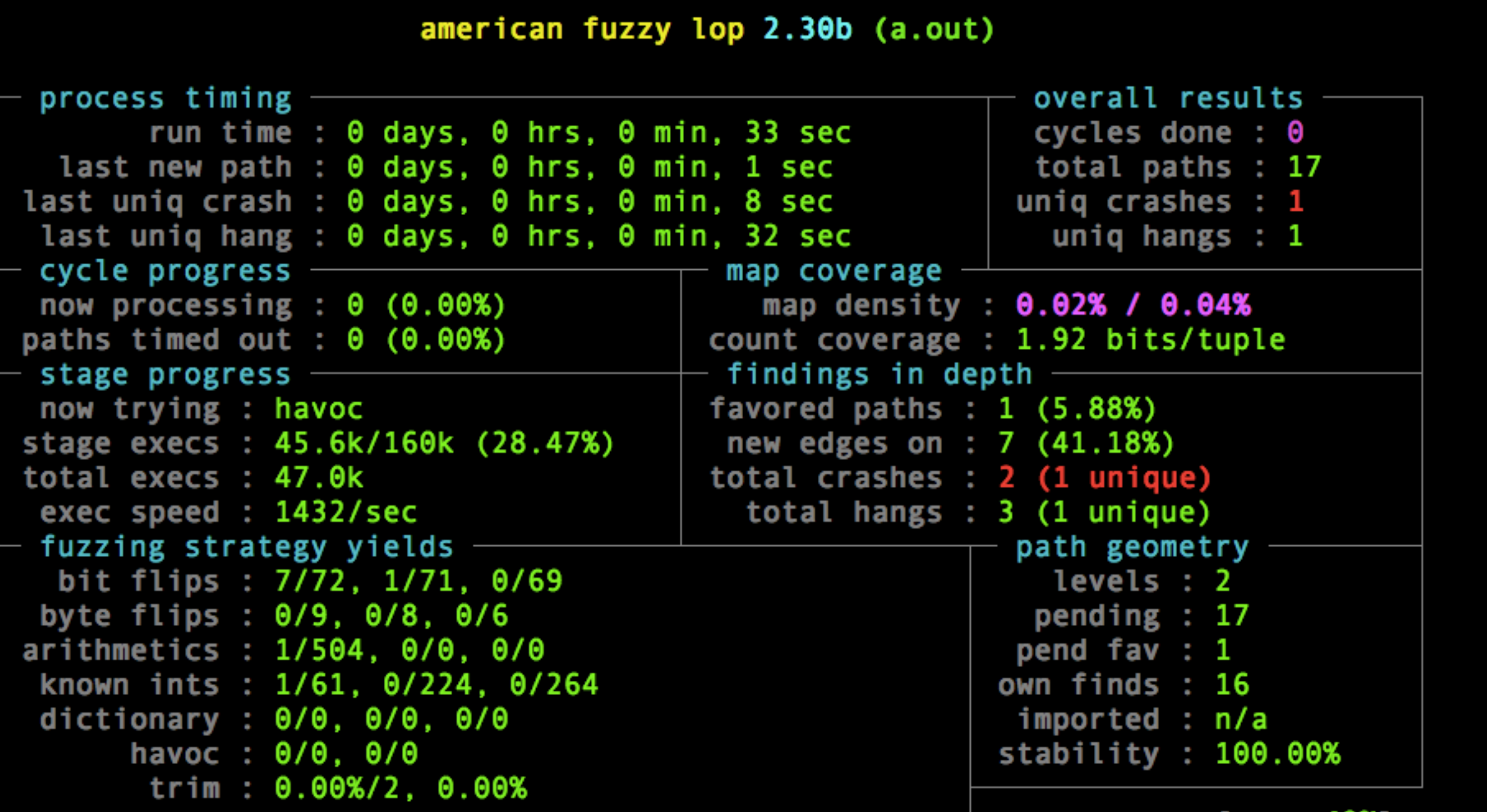

[Cpu: 49%]

## Examine Findings

#### # inspect test case(s) which cause crashes

cat findings/crashes/id:000000,sig:06,src:000000,op:havoc,rep:4 449287?

# hmm, what is going on here?

od -a findings/crashes/id:000000,sig:06,src:000000,op:havoc,rep:4 0000000 4 4 9 2 8 7 nul soh ? 0000011

> Null byte was inserted at the 7th position. The program checks if 449287 is prime (which it is), and aborts.

# Execution Signatures

- AFL computes a signature for each program execution.
- The signature approximates the set of branches taken by a program, and their counts.
- A signature is considered interesting if a new branch is taken, or a significant change occurs in the number of times a branch is taken.
- The signature does not retain any information about the order in which branches were taken.

## Execution Signatures

• Branches (edges) are represented by tuples:

 $(p_1, p_2)$ 

- where  $p_1$  and  $p_2$  are program points  $p_1$  is branch source
- p2 is branch destination
- Branch counts are binned to: 1, 2, 3, 4-7, 8-15, 16-31, 32-127, 128+

## Execution Signatures

• Suppose the first execution of the program consists of this trace (ignoring counts):

 $A \Rightarrow B \Rightarrow C \Rightarrow D \Rightarrow E$ 

• AFL records this set of tuples:

(A, B), (B, C), (C, D), (D, E)

• And the next execution gives rise to this trace:

 $A \Rightarrow B \Rightarrow C \Rightarrow A \Rightarrow E$ 

- This is interesting because it includes a new tuples  $(C, A)$  and  $(A, E)$ .
- However, this trace does not produce any new tuples, and is therefore not considered interesting:

 $A \Rightarrow B \Rightarrow C \Rightarrow A \Rightarrow B \Rightarrow C \Rightarrow D \Rightarrow E$ 

## Program Instrumentation

• Code inserted at branch points is (roughly):

cur location = <COMPILE TIME RANDOM>; shared mem[cur location ^ prev location]++; prev location = cur location >> 1;

#### Program Instrumentation

• Code inserted at by XORing program point Only a fixed set of tuples is considered. Tuple keys are made identities.

cur location = <COMPILE TIME RANDOM>;

shared\_mem[cur\_location ^ prev\_location]++;

prev location = cur location >> 1;

shared mem is a 64 kB array of 8 bit counters.

#### Program Instrumentation

• Code instribution uniform. (roughly): Compile time random simplifies the generation of identifiers for program points, and keeps XOR distribution uniform.

cur\_location = <COMPILE\_TIME\_RANDOM>;

shared mem[cur location ^ prev location]++;

prev location = cur location >> 1;

## Program Instrumentation

• Edge directionality is recorded by giving each source: COMPILE\_TIME\_RANDOM >> 1 program point 2 identities. destination: COMPILE\_TIME\_RANDOM

shared mem[cur location ^ prev location]++;

prev location = cur location >> 1;

# Program Instrumentation

- Tuple key collisions increase with branch count.
- Colliding tuples grows to 30% at 50,000 branches. However, many real test cases contain fewer discoverable branches.
- The 64 kB table can easily fit into L2 cache, and can be analysed in microseconds.
- The 8 bit counters can overflow (and wrap).

# Program Instrumentation

- afl\_clang (afl\_gcc, etc) is a compiler wrapper, applying a transformation on the output assembly stream.
- The transformation looks for branch labels emitted by the compiler, and conditional branch instructions.

#### Test Case Mutation

- Initial mutations are deterministic changes:
	- bit flips
	- addition and subtraction of small integers
	- insertion of interesting values, 0, 1, INT\_MAX ...
- Randomised mutations are tried next, including splicing of different test cases.
- AFL can monitor the success rate of each mutation strategy for a given program and modulate the choice of strategy to try to increase yield.
- Experiments have been run on many different input formats to get a feeling for effectiveness of strategies. E.g. walking bit flips of a single bit tends to yield 70 new execution signatures per million test cases tried:

https://lcamtuf.blogspot.com.au/2014/08/binary-fuzzing-strategies-what-works.html

## Ornate Input Grammars

- Bit flipping style changes are quite effective for simple "binary" formats, but will have difficulty navigating input formats from complex grammars (e.g. HTML files, computer programs).
- To combat this you can feed AFL a list of tokens from the input language (e.g. keywords of a programming language).
- It can find interesting rearrangements of input tokens and thus "discover" some of the underlying grammar.

### Impressive Results

- Synthesised valid JPEG images from a starting input string of "hello" (after a couple of days fuzzing).
- Lots of bugs found in many popular libraries and tools, including some significant security issues (e.g. Shellshock)

http://lcamtuf.coredump.cx/afl/#bugs